**Мошенничества, направленные на** Мощенники, используется электронные адреса, схожие с адреса, схожие с адреса, схожие с адреса, схожие с адреса<br>В составляет с адреса, схожие с адреса, схожие с адреса, схожие с адреса, схожие с адреса, схожие с адреса, с легальных организаций, рассылает от их именения, содержащие от их именения, содержащие от их именения, содержа<br>В содержащие от их именения, содержащие от их именения, содержащие от их именения, содержащие от их именения, станция на скачивание открытки, музыки, картинки, архива или программы, архива или программы, архива или прогр<br>В совмести программы и программы, картинки, картинки, картинки, картинки, картинки, картинки, картинки, картин

на устройство вредоносносной программы (вымогателя-блокиратора, шифровальщика, троянской программы) или же оформление подписки на платную услугу.

вредоносное ПО. Вредоносная программа проникает и устанавливается на телефон при открытии в сети Интернет страниц различных сайтов, адреса которых потерпевшие чаще всего получают в СМС или ММС сообщениях. Кроме того, потерпевшие сами неосознанно могут устанавливать на

мобильные устройства в регистрации программы, зак $\overline{\phantom{a}}$ и другие программные программные программные продукты. Одним из признаков наличия вредоносных вредоносных и со программы на мобильном телефоне  $\mathcal{R}$ или ММС сообщений на телефоны, имеющихся в контактах устройства. При открытии адресатом такого СМС или ММС сообщения, происходит дальнейшее заражение вирусом телефонов, получившее данное сообщение. Это могут быть троянские программы, которые не размножаются и не рассылаются сами, они ничего не уничтожают. Задача троянской программы

 $-$  обеспечить злоумышленнику доступ к устройству жертвы и возможность и возможность и возможность и возможность управления и правления и правления и происходит очень незаметно, без эффектных и происходит очень незаметно, б проявлений.  $\ll$  методик «Мобильный банк», то связанный банк  $\gg$ , доступный кабинет в Личный кабинет становятся известный кабинет становятся известных известных и преступных и<br>В Личный кабинет становятся известных и преступных и преступных и преступных и преступных и преступных и прест потерпевших на свои счета, а затем обналичивать.

**Тактика борьбы достаточно проста:** е допускать, чтобы вредоносные программы попадали на компьютер или

 $($ они все-таки попали, ни все-таки попали, ни все-таки попали, ни все-таки попали, ни все-таки по попали, ни все<br>В принять меры, на принять меры, на принять меры, на принять меры, на принять мета, на принять мета, на принят

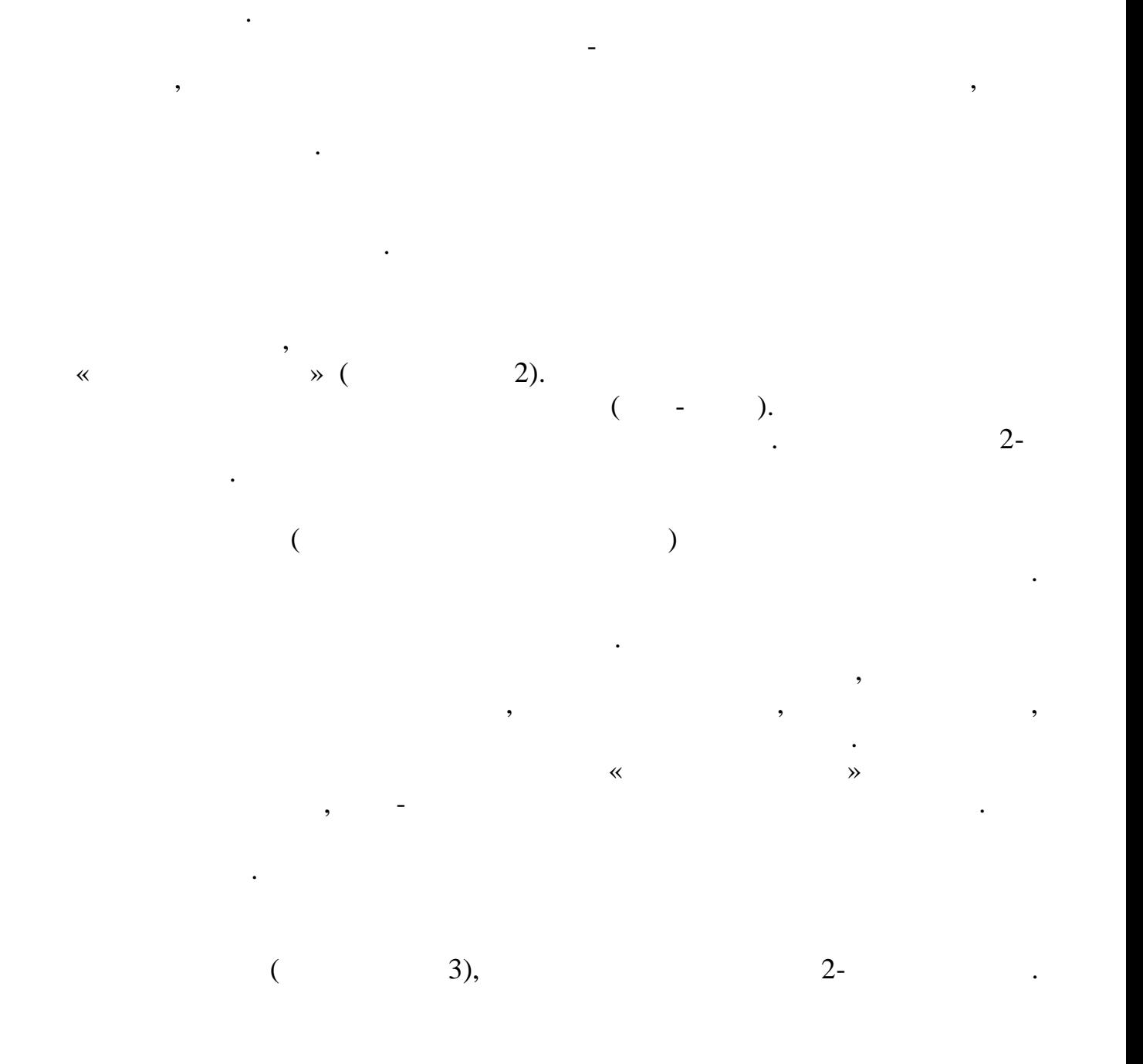

прослеживают действия программ. **Если деньги все-таки списались,** разработан алгоритм действий

Немедленно прекратить любые действия с сотовым телефоном, принудительно отключить его, извлечь СИМ карту. Обеспечить сохранность (целостность) сотового телефона, как возможного средства совершения

Отслеживать и блокировать опасные действия, которые могут выполнять вредоносные программы способны специальные программы-сторожа, обычно входящих пакетов. Они автоматических пакетов. Они автоматических пакетов. Они автоматических пакетов. О

по возможности, они не причинили ущерба. Использовать специальные антивирусные программы.

потерпевшего:

*средств со счета. Так, п. 11 ст. 9 гласит «В случаи утраты электронного средства платежа и (или) его использования без согласия клиента, клиент*

$$
\begin{array}{ccc} & & \cdot & \\ \cdot & & \cdot & \\ \cdot & & \cdot & \\ \end{array}
$$

$$
. 15 . 9 \qquad \qquad , \qquad \qquad .
$$

$$
\begin{array}{c}\n 4 \\
 11\n \end{array}
$$

*сумму указанной операции, совершенной без согласия клиента до момента направления клиентом - физическим лицом уведомления. В указанном случае*

$$
\begin{array}{cccc}\n\cdot & & & \cdot & & \cdot \\
& & \cdot & & \cdot & \cdot \\
& & & \cdot & & \cdot \\
& & & & \cdot & \cdot \\
& & & & & \cdot\n\end{array}
$$

$$
\mathcal{L}^{\mathcal{L}}(\mathcal{L}^{\mathcal{L}}_{\mathcal{L}}) = \mathcal{L}^{\mathcal{L}}_{\mathcal{L}}(\mathcal{L}^{\mathcal{L}}_{\mathcal{L}}) = \mathcal{L}^{\mathcal{L}}_{\mathcal{L}}(\mathcal{L}^{\mathcal{L}}_{\mathcal{L}}) = \mathcal{L}^{\mathcal{L}}_{\mathcal{L}}(\mathcal{L}^{\mathcal{L}}_{\mathcal{L}})
$$

$$
\mathcal{L}^{\mathcal{L}}(\mathcal{L}^{\mathcal{L}}_{\mathcal{L}^{\mathcal{L}}_{\mathcal{L
$$

$$
\mathcal{L}^{\mathcal{L}}(\mathcal{L}^{\mathcal{L}}_{\mathcal{L}}) = \mathcal{L}^{\mathcal{L}}_{\mathcal{L}}(\mathcal{L}^{\mathcal{L}}_{\mathcal{L}}) = \mathcal{L}^{\mathcal{L}}_{\mathcal{L}}(\mathcal{L}^{\mathcal{L}}_{\mathcal{L}}) = \mathcal{L}^{\mathcal{L}}_{\mathcal{L}}(\mathcal{L}^{\mathcal{L}}_{\mathcal{L}})
$$